## **Verizon Wireless Device Manuals**>>>CLICK HERE<<<

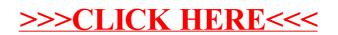